## **Bug en pgAdmin?**

En pgAdmin III selecciono una función en el Object browser y visualizo el código en el SQL Pane:

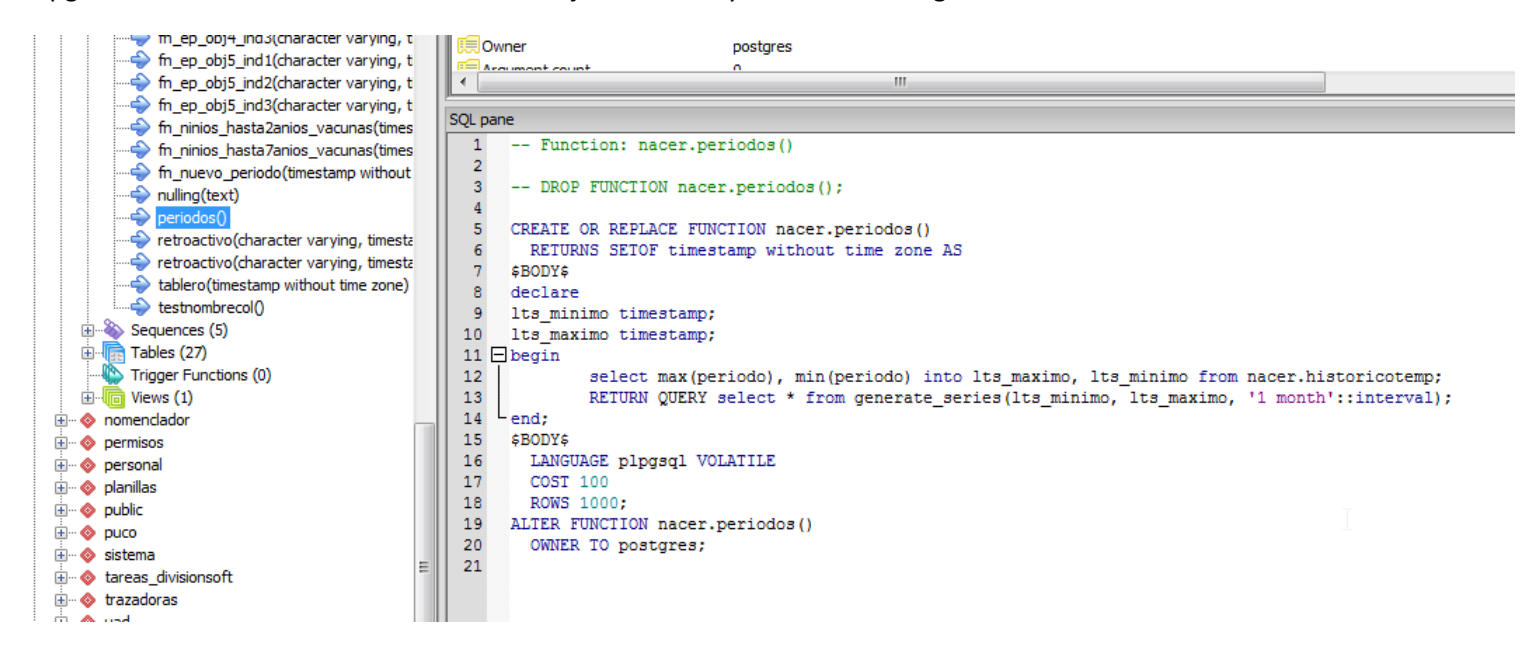

*El código de esa función no es así ya que el verdadero tipo de retorno de la función es tabla.*

## Visualizando el código desde psql:

```
nacer=# \df+ nacer.periodos;
List of functions
-[ RECORD 1 ]-------+----------------------------------------------------------------------------------------
---------
Schema | nacer
Name | periodos
Result data type | TABLE(per_fecha timestamp without time zone)
Argument data types |
Type | normal
Volatility | volatile
Owner | postgres
Language | plpgsql
Source code
                     declare
                     | lts_minimo timestamp;
                     | lts_maximo timestamp;
                     | begin
                     select max(periodo), min(periodo) into lts_maximo, lts_minimo from nacer.historicotemp;
                     | RETURN QUERY select * from generate_series(lts_minimo, lts_maximo,'1 month'::interval);
                     end:
 |
Description
```